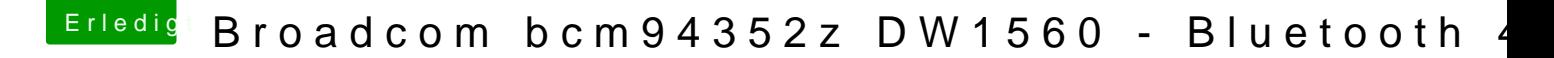

Beitrag von Don\_Kolbason vom 18. Oktober 2018, 01:47

[anonymous\\_w](https://www.hackintosh-forum.de/user/38895-anonymous-writer/)riter hab jetzt alles so befolgt wie es in dem thread stand, ich BT nicht ans laufen